## SAP ABAP table /DSD/HH\_TBALHD {DSD - RA: Application Log - General Settings}

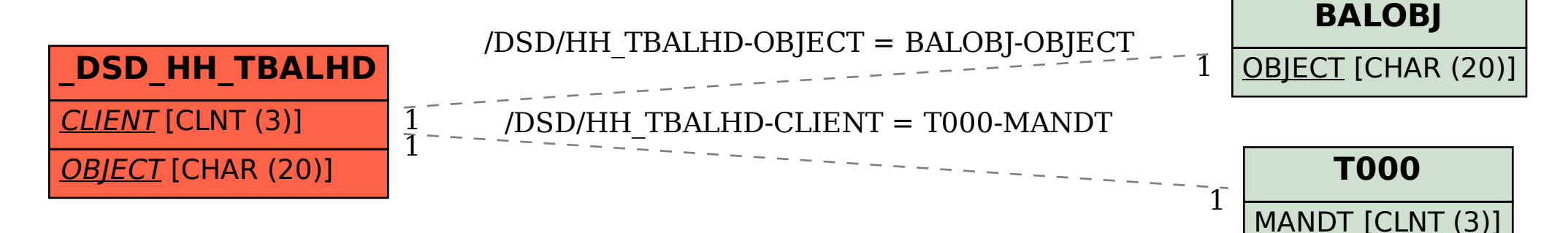